#### A Crash Course in Java Horstmann Chapter 1

Unit 1 CS 3354 Spring 2017

Jill Seaman

# A driver

{

}

}

#### GreeterTester.java

```
public class GreeterTester
```

```
 public static void main(String[] args)
 {
  Greeter worldGreeter = new Greeter("World");
  String greeting = worldGreeter.sayHello();
   System.out.println(greeting);
```
## A simple java class

```
Greeter.java
```

```
public class Greeter
{
    public Greeter(String aName)
\{name = aName; }
   public String sayHello()
\{ return "Hello, " + name + "!";
    }
    private String name;
}
```
# **Compilation**

• To compile the program enter at the prompt (Unix or Dos) (Greeter.java and GreeterTest.java must be in the current directory):

2

4

#### javac GreeterTester.java

- $\triangle$ javac is the java compiler
- ✦Greeter.java is automatically compiled since GreeterTester requires it.
- ✦If successful, this command creates the files Greeter.class and GreeterTester.class in the same directory
- ✦ the \*.class files contain platform-independent bytecode
- ✦bytecode is interpreted (executed) by a Java Virtual Machine (JVM), and will run on a JVM installed on **any** platform
- ✦The program does NOT need to be recompiled to run on another platform.

## **Execution**

• To run the program enter at the prompt (Unix or Dos):

workspace jill\$ java GreeterTester Hello World! workspace jill\$

- ✦This runs the java bytecode on a Java Virtual Machine.
- ✦The java tool launches a Java application. It does this by starting a Java runtime environment, loading the specified class, and invoking that class's **main** method.
- ✦The main method must be declared public and static, it must not return any value, and it must accept a String array as a parameter.

#### Java Platform

- a bundle of related programs that allow for developing and running programs written in the Java programming language
- two distributions:
	- ✦Java Runtime Environment (JRE) contains the part of the Java platform required to run Java programs (the JVM)
	- ✦Java Development Kit (JDK) is for developers and includes development tools such as the Java compiler, Javadoc, Jar, and a debugger.

6

8

## Editions of Java

- Different editions of java target different application environments
	- ✦Java Platform, Micro Edition (Java ME) targeting environments with limited resources.
	- ✦Java Platform, Standard Edition (Java SE) targeting workstation environments.
	- ✦Java Platform, Enterprise Edition (Java EE) targeting large distributed enterprise or Internet environments.
- Each edition offers slightly different libraries (APIs) suited for the given environment.
- API: Application Programming Interface: the specification of the interface.

# Releases of Java

- Different releases of Java
	- ✦JDK 1.0 (1996) Codename: Oak
	- ✦JDK 1.1 (1997)
	- ✦J2SE 1.2 (1998)
	- ✦J2SE 1.3 (2000)
	- ✦J2SE 1.4 (2002)
	- ✦J2SE 5.0 (2004) (1.5)
	- ✦Java SE 6 (2006) (1.6)
	- ✦Java SE 7 (2011) (1.7)
	- $\triangleleft$ Java SE 8 (2014) (1.8) (I have this one)

#### **Principles**

- There were five primary goals in the creation of the Java language:
	- ✦It should be "simple, object-oriented and familiar"
	- ✦It should be "robust and secure"
	- ✦It should be "architecture-neutral and portable"
	- ✦It should execute with "high performance"
	- ✦It should be "interpreted, threaded, and dynamic"

# **Features**

- Interesting features of Java
	- ✦Object-oriented: everything is an object
	- ✦Inheritance
	- ✦Polymorphism: can use a subclass object in place of the superclass
	- ✦Garbage collection (dynamic memory allocation)
	- ✦Exception handling: built-in error handling
	- ✦Concurrency: built-in multi-threading
	- ✦Persistence: support for saving objects' state between executions
	- ✦Platform independence: supports web programming

# Primitive types

- These are NOT objects
- Size is not machine-dependent, always the same

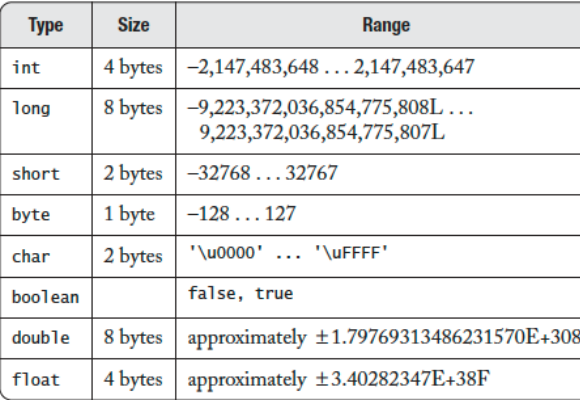

# Math functions

- These functions are from the Math library class
- The parameters are numbers

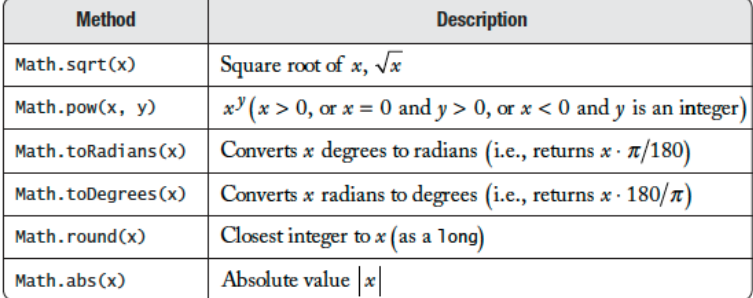

To call the sqrt function: double  $y = Math.sqrt(x)$ ;

11

9

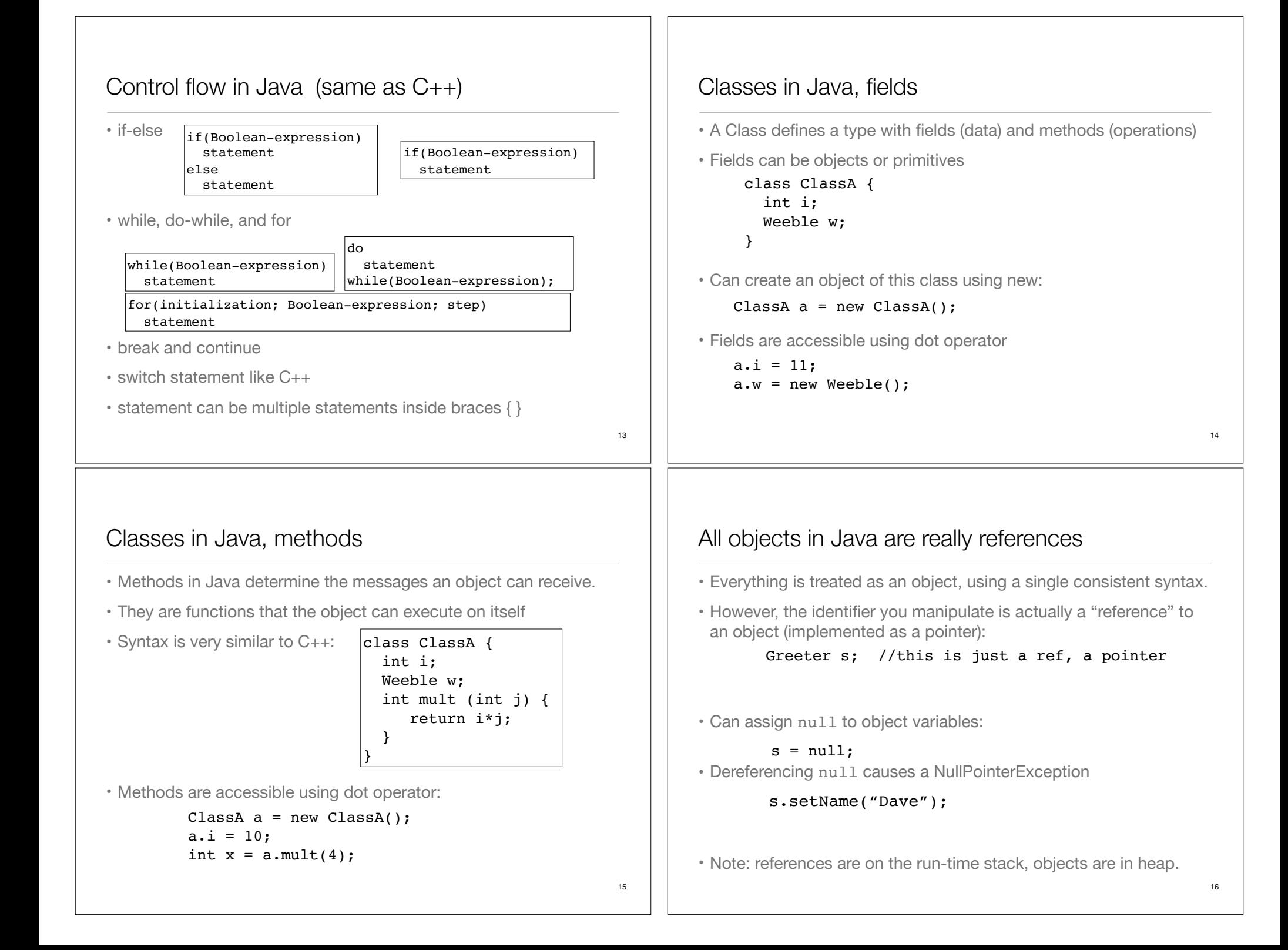

#### Objects in Java versus objects in C++: • Given this code in **Java**: • This is the equivalent code in **C++**: • You cannot translate the following **C++** code to Java, because Java does not have statically allocated objects. 17 ClassA a;  $a.i = 10;$ int  $x = a.mult(4)$ ; ClassA  $a = new ClassA()$ :  $a.i = 10;$ int  $x = a.mult(4)$ ; ClassA  $*a$  = new ClassA;  $a - >i = 10$ ; int  $x = a$ ->mult(4); Assignment in Java • Assignment in Java is like in C++ ✦For primitive types, values are copied ✦For objects, the reference is copied so both variables refer to the same object. ✦changes to a will also affect b 18 Weeble  $b = new Weeble$  (); Weeble a;  $a = b$ ; // a and b refer to same Weeble object int a;  $a = 10;$ Operators in Java • Mathematical operators, same as C++ ✦integer division truncates, like C++ • Relational operators yield boolean result (not int)  $\triangleq$  = over objects tests the value of the reference (the pointers) • Logical operators • String + is concatenation: this yields a new String object: wabcdef"  $|<$  >  $\lt=$  >= ==  $|=$  $+ - * /$  %  $++ - +=$   $=$   $*$   $=$   $/$   $=$   $*$ && || ! "abc" + "def" this • The this keyword—which can be used only inside a method produces a reference to the object the method has been called on. ✦ in Java it's a reference (not a pointer) • It can also be used to call a constructor from another constructor (Unlike C++):  $20$ class ClassA { int i; void seti(int i) { this.i =  $i$ ; } } class ClassA { int i; ClassA(int i) { this.i = i; } ClassA() {  $this(0);$  } // calls  $ClassA(0)$ } ClassA  $x = new ClassA()$ ;  $x.seti(10):$ //inside seti, "this" is equal to x

# Parameter Passing in Java

- Java uses call by value:
	- ✦For primitive types, values are copied to the function parameter
	- ✦For objects, the **address** of the object is copied to the function parameter
- Objects **can** be changed by calling mutators on the parameter

```
public class Greeter {
  String name;
  public void Greeter(String name) {
   this.name = name: }
  public void copyNameTo(Greeter other) {
    other.name = this.name; //changes name of other
  }
}
Greeter worldGreeter = new Greeter("World");
Greeter dave = new Greeter("Dave");
worldGreeter.copyNameTo(dave); //now both are "World"
```
# Parameter Passing in Java

• a method can never update the contents of a variable that is passed as a parameter:

```
public class Greeter {
   public void copyLengthTo(int n) {
    n = name.length();
 }
   public void copyGreeterTo(Greeter other) {
     other = new Greeter(name);
   }
. . .
}
```
int length =  $0;$ Greeter worldGreeter = new Greeter("World"); Greeter dave = new Greeter("Dave"); worldGreeter.copyLengthTo(length); //does not change length worldGreeter.copyGreeterTo(dave); //does not change dave

22

# Packages

- Classes can be grouped into packages.
- Package names are dot-separated identifier sequences

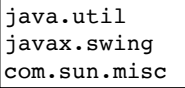

• You place a class inside a package by adding a package statement at the beginning of the file:

```
package myPackage;
public class SmallBrain { … }
```
✦Other classes (outside of myPackage) wanting access to SmallBrain must import myPackage, or fully specify it: myPackage.SmallBrain.

```
package anotherPackage;
import myPackage.*;
. . .
SmallBrain a; // or myPackage.SmallBrain
```
# Packages and Directories

- Package names must match subdirectory names and structure.
- To put your classes in a package called xx.myPackage:
	- ✦Declare the package on the first line of each java file

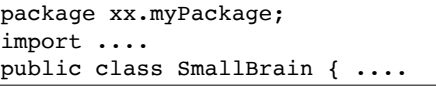

✦Put all the files in package xx.myPackage in the following directory: ...src/xx/myPackage

✦Make src the current directory:

cd ...src

javac xx/myPackage/\*.java java xx.myPackage.ClassA

✦To run:

✦To compile:

Assuming ClassA contains a main method

# Accessing classes from libraries

- In Java libraries, elements are grouped into packages
- Packages have dotted path names (like internet domains)
- To use a class from a package, import the qualified class name:

#### import java.util.ArrayList;

• Or import the entire package:

#### import java.util.\*;

• You do not need to import classes from java.lang (like String or Math). These are imported automatically.

25

## String

- The String class represents character strings.
- string literals like "abc" are implemented as instances of this class.
- strings are immutable (no methods to change their contents).
- Methods (many more available):
	- ✦length() Returns the length of this string.
	- ✦charAt(int i) Returns the char value at the specified index (but this cannot appear on the left of an assignment, you cannot change the string).
	- $\triangle$  + for string concatenation (returns a new string)

```
String str = "abc":
for (int i=0; i \text{str.length}(); i ++)
    System.out.println(str.charAt(i));
System.out.println(str+"def");
```
# See the Gap 1 handout/exercise. String: substring and equals

http://docs.oracle.com/javase/8/docs/api/

- substring(i,e) computes a sub-piece of a string.
	- ✦i is the position of the first character that you want to **include** in the substring and e is the first character that you **no longer want to include**.
	- ✦"Hello".substring(1, 3) is the string "el"

Java library documentation

• Online documentation for Java 1.8 API

• Since strings are objects, you need to use the **equals** method to compare whether two strings have the same contents.

```
String str = "el";
String txt = "Hello".substring(1,3);
if (str.equals(txt)) … //OK, this is true
if (str==txt) … //NO this is false
```
✦The previous comparison fails because it compares the references. The references point to equivalent contents, but == compares the references. .equals compares the contents the references point to.

# toString

your class.

• toString is a method that is defined by default for every class

#### public String toString();

- The String value returned should represent the data in the object.
- This makes it easy to output an object to the screen. The following are generally equivalent:

 $|$ System.out.println(w); System.out.println(w.toString());

• You can override the default definition by redefining toString for

```
class ClassA { 
    private int i;
    private double x;
    public String toString() {
       return ("i: "+i+" x: "+x);
    }
}
```

```
29
```
# Reading from the screen (Input)

- Scanner class (in java.util)
	- ✦Allows the user to read values of various types from a stream of characters.
	- ✦There are two constructors that are particularly useful: one takes an InputStream object as a parameter and the other takes a FileReader object as a parameter.

Scanner in = new Scanner(System.in); // System.in is the InputStream associated with the keyboard

Scanner inFile = new Scanner(new FileReader("myFile")); // Creates a Scanner for a text file called myFile

# Wrapper classes

• Wrapper classes convert primitive type values to objects

✦**Byte, Short, Integer, Float, Double, Boolean**, etc.

 $\triangle$ In the java.lang package.

- Allows use of primitive values where Objects are required.
- Provides conversion functions between types.

```
int i = 50;
Integer mm = new Integer(i);
String k = mm.toString(); // k is now "50"
String k1 = Integer.toString(50); // the static toString method
int j = mm.intValue() + 5; // j is now 55
```
int  $y = \text{Integer.parseInt}(k); // converts string to int$ 

• compare() and compareTo(Integer) are defined as well.

# Reading from the screen (Input)

• Useful Scanner methods:

 $\triangle$ int nextInt() Returns the next token as an int. If the next token is not an integer, InputMismatchException is thrown.

✦long nextLong() Similar

- ✦float nextFloat() Similar
- ✦double nextDouble() Similar
- ✦String nextLine() Returns the rest of the current line, excluding any line separator at the end.
- ✦boolean hasNextInt() Returns true if the next token in this scanner's input can be interpreted as an int value using the nextInt() method.

✦hasNextLong(), hasNextFloat(), etc.

## Reading from the screen (Input)

• Example using a Scanner with System.in:

```
Scanner sc = new Scanner(System.in);
System.out.println("Enter the quantity: ");
int i = sc.nextInt();
System.out.println("Enter the price: ");
double price = sc.nextDouble();
System.out.println("Enter the name: ");
sc.nextLine(); //skip to end of previous line, after price
String name = sc.nextLine();
```
# Writing to the screen (Output)

- System.out (in java.lang)
	- ✦System.out is a PrintStream, used to print characters.
	- ✦A PrintStream provides the ability to print **representations of various data values** conveniently.
- println(x) and print(x)
	- ✦Methods of PrintStream (see API website for details)
	- ✦Overloaded to print all the various data types.
	- ✦Often uses the default toString() method of the wrapper classes.
		- for example, Integer.toString(int i) to print an int
	- $\triangle$ The difference between print() and println() is that the latter adds a newline when it's done.
- 33

35

}

# Writing to the screen: Formatting

- DecimalFormat class, used to format decimal numbers
	- ✦DecimalFormat(String pattern) Creates a DecimalFormat using the given pattern.
	- $\triangle$  format(x) produces a string by formatting an item (x) according to the objects pattern.
	- ✦The following characters have special meaning in a pattern (other characters are taken literally, appearing in the string unchanged).

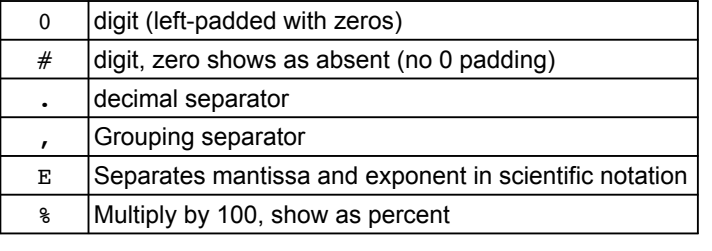

# Formatting example

#### import java.text.\*;

```
class FormatOut {
      public static void main(String args[]) {
        int [] iArray = \{1, 12, 123\};
         float [] fArray = {1.1F, 10.12F, 100.123F};
        double \begin{bmatrix} 1 & dArray = \{1.1, 10.12, 100.1234, 1000.1239\} \end{bmatrix}DecimalFormat dfi = new DecimalFormat("#00");
        DecimalFormat dff = new DecimalFormat("#00.00 float");
         DecimalFormat dfd = new DecimalFormat("#000.000");
        for (int i = 0; i < iArray.length; i^{++})
             System.out.println(dfi.format(iArray[i]));
        for (int i = 0; i < fArray.length; i++)
             System.out.println(dff.format(fArray[i]));
        for (int i = 0; i < dArray.length; i++)
            System.out.println(dfd.format(dArray[i]));
     }
```
36

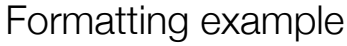

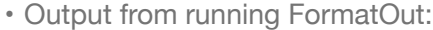

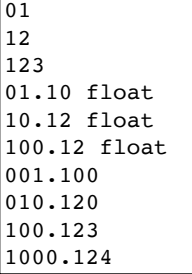

#### ArrayList class

- ArrayList increase in size as needed automatically
- These methods insert and remove from the middle:
	- $\triangle$ add (int i, E x) inserts x at position i, after shifting all the elements from i to the end up by one location
	- ✦remove(int i) Removes the element at the specified position in this list, and closes the gap.
- ArrayList can be iterated over using a "for-each" loop:

ArrayList<String> list = new ArrayList<String>(); //Some code here to fill the list for (String s : list) System.out.println(s); //does this for each String in list

✦General syntax is: for (BaseType var : arrayList) stmt

## ArrayList class

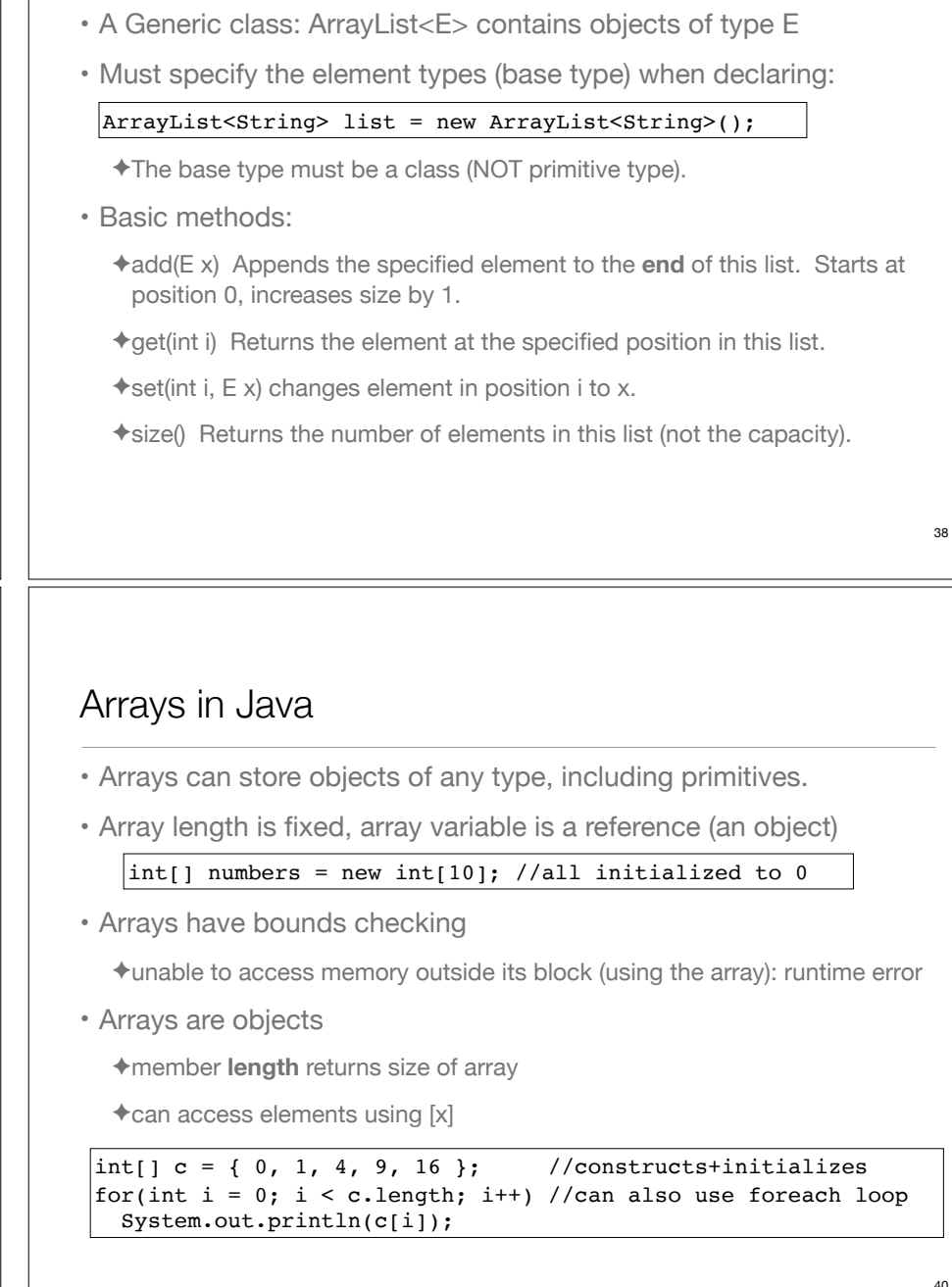

## static keyword

- When a field or method is declared static, it means that data or method is not tied to any particular object instance of that class
- Instances of the class share the same static fields
- Static methods may not access non-static fields

#### class StaticFun { static  $i = 11$ ; static void incr () { i++; } }

• Static fields and methods may be accessed without instantiating any objects by using the class name, or from an existing object.

```
\text{StaticFun}.\text{i} = 100:
StaticFun sf = new StaticFun();
\vertsf.incr();
```
41

# Javadoc

- javadoc: a tool to extract comments embedded in source code and put them in a useful form:
	- ✦HTML files, viewable from a browser.
	- ✦Can regenerate the HTML files whenever the comments/code change.
- Uses a special comment syntax to mark the documentation inside the source code
- javadoc also pulls out the class name or method name that adjoins the comment(s).
- html files are similar to the online Java API documentation.
- Purpose is to document the public **interface**: the class names and public methods.

# The final keyword

- Java's final keyword has slightly different meanings depending on the context, but in general it says "This cannot be changed."
- Data
	- ✦To create named constants (primitive type):

public static final int VAL THREE =  $39$ ;

✦Use static so the class does not recreate it for each instance

✦If you create an object that is final, it only means the reference cannot change, but the contents of the object itself could

private final Value v2 = new Value(22);

✦Cannot assign v2 to something else, but you could change its fields

 $|v2.\text{setValue}(25);$ 

# Javadoc syntax

• The javadoc commands occur only within /\*\* ... \*/ comments

✦Note the initial double asterisks, normal comments have only one.

• Each javadoc comment must precede the class definition, instance variable definition or method definition that it is documenting.

```
/** A class comment */
public class DocTest {
   /** A variable comment */
   public int i;
   /** A method comment */
   public void f() {}
}
```
• The javadoc comments may contain the following:

✦embedded html code, especially for lists and formatting code snippets

 $\triangle$ "doc tags": special keywords that begin with @ that have special meaning to the javadoc tool.

#### Javadoc tags

• This table summarizes the more commonly used tags.

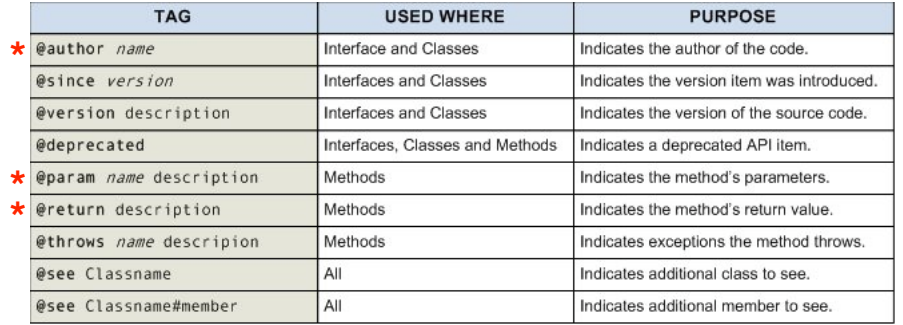

**\***required for this class (use a separate @author tag for each author)

# Javadoc: generating the html files

• Use the javadoc command (from the JDK) to produce the html files:

#### javadoc -d api Container.java

- The -d option indicates a target directory for the html files
- Generates multiple .html files
- click on api/Container.html to see the result.
- For more details on javadoc, follow the javadoc links on the class website "readings" page.

```
/** 
  * A Container is an object that contains other objects. 
  * @author Trevor Miller 
 * @version 1.2
  * @since 0.3 
 */
public abstract class Container { 
     /** 
      * Create an empty container. 
      */
     protected Container() { } 
    /** * Return the number of elements contained in this container. 
      * @return The number of objects contained 
      */
     public abstract int count(); 
     /** 
      * Accept the given visitor to visit all objects contained. 
      * @param visitor The visitor to accept 
      */
     public abstract void accept(final Visitor visitor); 
    /** 
      * Determine whether this container is empty or not. 
      * @return <CODE>true</CODE> if the container is empty: 
      * <CODE>count == 0</CODE>, <CODE>false</CODE> otherwise 
      */
     public boolean isEmpty() { 
        return (this.count() == \theta);
 } 
}
```
# Object serialization

- A process of transforming an object into a stream of bytes, to be saved in a file.
- Object serialization allows you to implement persistence:
- Persistence: when an object's lifetime is not determined by whether a program is executing; the object exists in between invocations of the program.
- The object's class must implement the Serializable interface.

public class Circle implements Serializable { ...

✦If not, you get an exception: java.io.NotSerializableException: theClass

✦Note: there are no required methods to override

✦The field object types must be serializable too.

45

#### Object serialization: streams

- Java provides two object streams for serialization.
	- ✦These are both initialized given a FileOutputStream and a FileInputStream (respectively). The example shows how to initialize these given a file name.
- •ObjectOutputStream
	- ✦The writeObject() method writes an object to the output stream, converting all the data in the object to bytes.
	- ✦All the field objects in the class must also be serializable
- •ObjectInputStream
	- ✦The readObject() method reads an object from the input stream.
	- ✦The object was most likely written using writeObject
	- ✦You must cast the result to the correct object.

```
49
```
## Serialization example: ZStudent.java

```
import java.io.*;
```

```
// Simple student class
class ZStudent implements Serializable {
    int no;
    String first, mid, last; // Note these are serializable objects
    float ave;
    ZStudent() {}; // default constructor
    ZStudent(int no, String first, String mid, String last, float ave) {
         this.no = no;
         this.first = first;
        this.mid = mid:
        this.last = last;
       this.ave = ave:
    }
    public String display() {
       return (no + " " + first + " " + mid + " " + last + " " + ave);
    }
}
```
# Serialization example: ObjFIO.java

```
import java.io.*;
import java.util.*;
class ObjFIO {
   public static void main(String[] args) {
     ArrayList<ZStudent> zstudents = new ArrayList<ZStudent>();
     zstudents.add(new ZStudent(50, "Blue ", "M", "Monday ", 50.0F));
     zstudents.add(new ZStudent(100, "Gray ", "G", "Tuesday ", 60.0F));
     zstudents.add(new ZStudent(150, "Green", "G", "Wednesday", 70.0F));
   zstudents.add(new ZStudent(200, "Pink ", "P", "Thursday ", 80.0F));
     zstudents.add(new ZStudent(300, "Red ", "R", "Friday ", 90.0F));
     //the following code writes the objects to the file:
     try {
       FileOutputStream fos = new FileOutputStream("zStudentFile");
      ObjectOutputStream \ oos = new \ ObiectOutStream(fos):
       oos.writeObject(zstudents); //ArrayList & contents are serializable
       fos.close();
     } catch (IOException e) {
       System.out.println("Problem with file output");
 }
```
# Serialization example: ObjFIO.java cont.

```
 //the following code reads the objects from the file, then outputs
   try {
    FileInputStream fis = new FileInputStream("zStudentFile");
    ObjectInputStream ois = new ObjectInputStream(fis): ArrayList<ZStudent> students =
         (ArrayList<ZStudent>)ois.readObject(); // explicit cast reqd
     //demonstrate successful read:
     for (ZStudent zs : students)
         System.out.println(zs.display());
     fis.close();
   } catch (FileNotFoundException e) {
      System.out.println("Cannot find datafile.");
   } catch (IOException e) {
      System.out.println("Problem with file input.");
   } catch (ClassNotFoundException e) {
      System.out.println("Class not found on input from file.");
   }
 }
```
51

}

# Serialization example

• Output from the example:

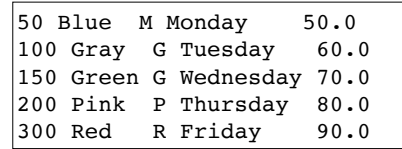

- Why the try/catch syntax?
	- some of the library methods/constructors "throw exceptions" when they encounter a problem they can't resolve.
	- If you call the method, you must catch the exceptions in catch blocks, and include code that indicates how you want the corresponding problem to be resolved.
	- we will discuss exception handling in more detail in the inheritance unit.